# Data Cleaning in the Wild: Reusable Curation Idioms from a Multi-Year SQL Workload

**Shrainik Jain** and Bill Howe University of Washington

# **Outline**

#### • **Motivation**

#### • SQLShare System

- Database as a cloud service
- Multi year SQL workload
- SQL idioms for Data Cleaning
- Automatically identifying the idioms
	- Using word vectors and LSTM models
- Future work

# Typical Data Processing Pipeline

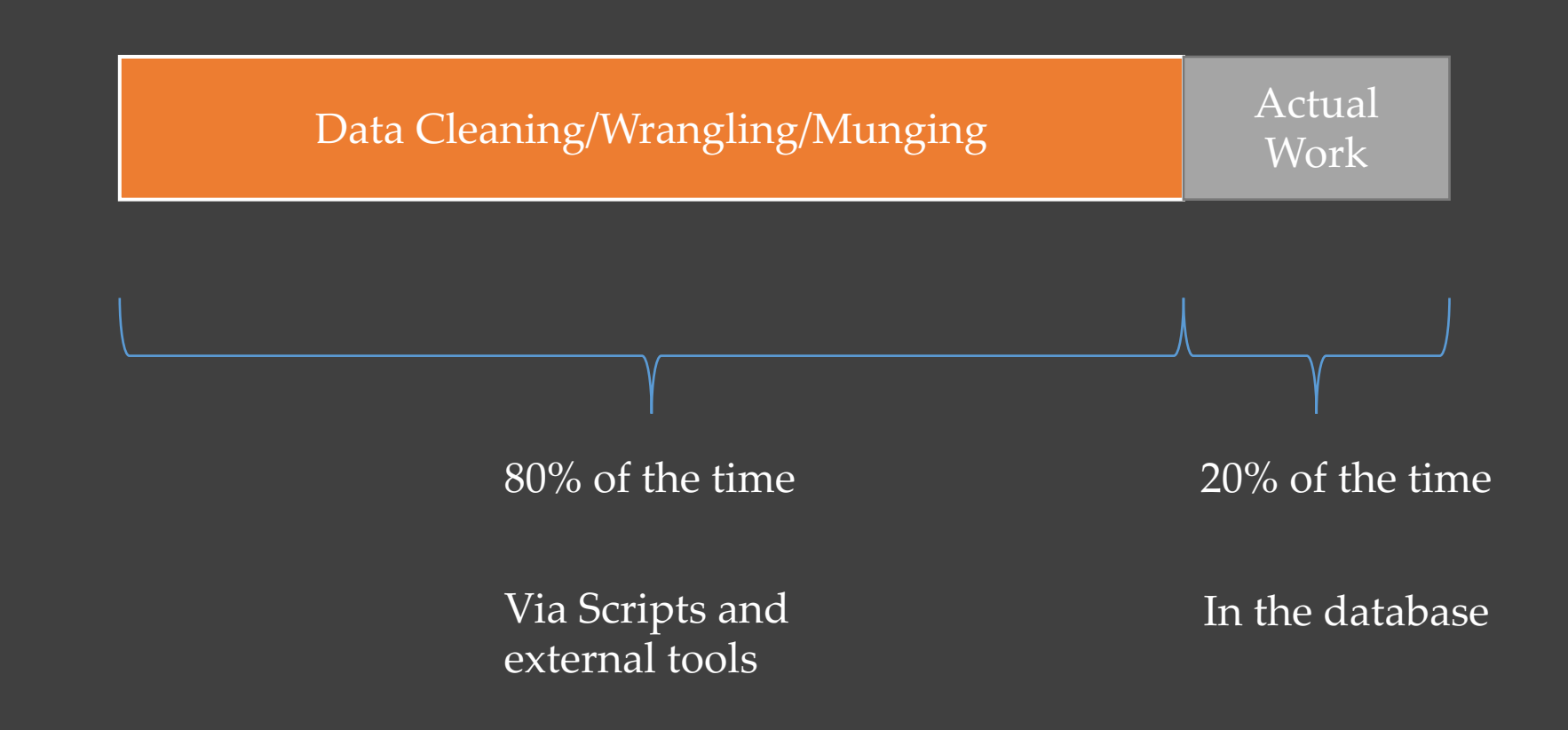

You should use a database!

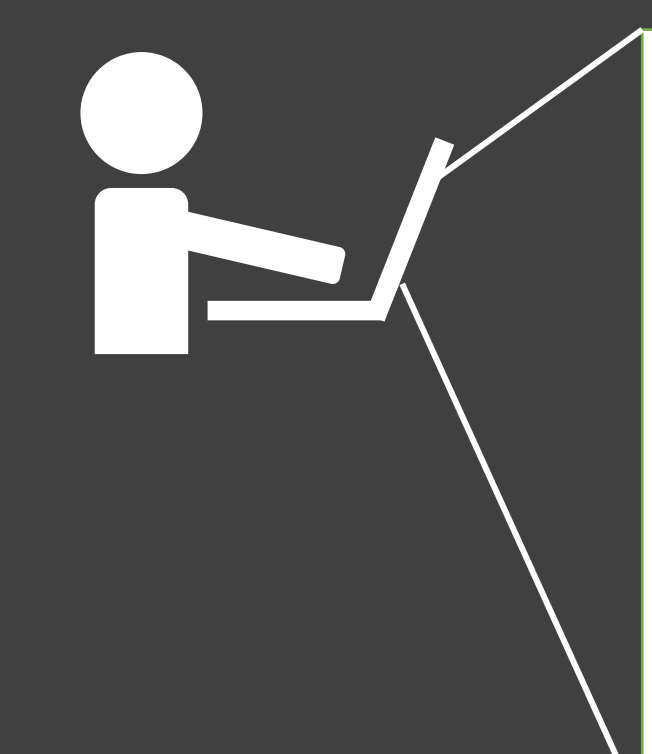

> ./run-experiment-X Running Experiment X … 3GB written to Output.csv

> python my\_fav\_script.py Output.csv Error: Out of Memory  $\odot$ 

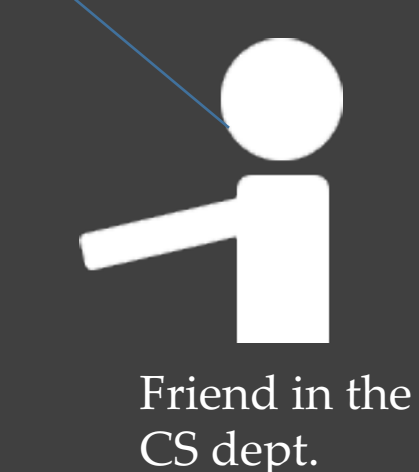

> brew install TheirSQL ... wait some time. ... wait some time. ... wait some time. Dependency missing.  $\odot$ 

- > brew install dependency
- > brew install TheirSQL

> ./TheirSQL.exe >> Create database XYZ >> Create TABLE  $X$  (, , ,) >> Insert into X From Output.csv ... wait some time. Column type mismatch.  $\odot$ >> exit

> vim my\_fix\_script.py > python my\_fix\_script.py Output.csv

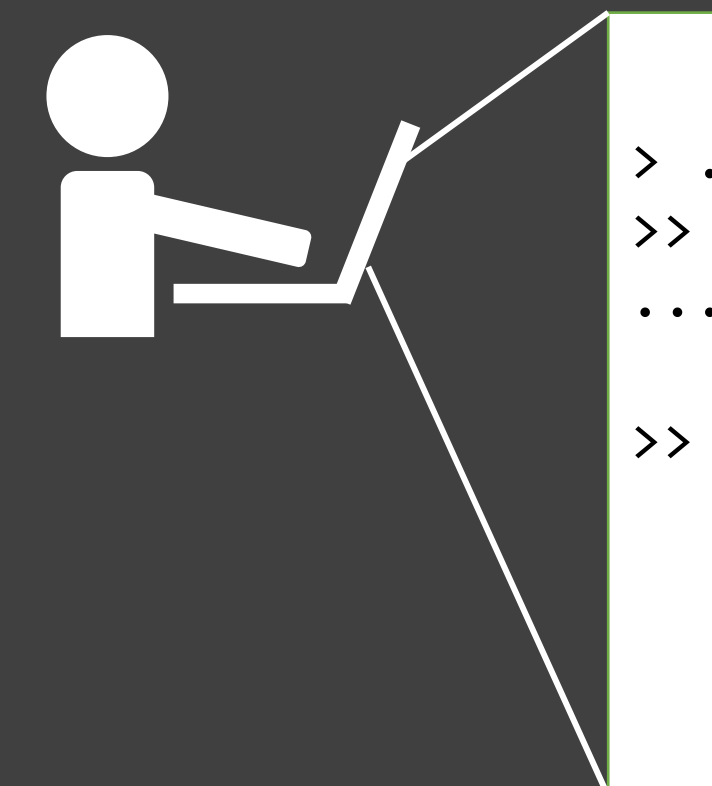

> ./TheirSQL.exe >> Insert into X From Output.csv ... wait some time. >> Select \* from X

Time to first query: Too Long!

#### Why not just scripts and files?

Hypothesis: Databases aren't the problem, it's how we tell people to use them: No messy data allowed.

But, "clean data is like clean money – it doesn't exist"

Key Idea: Embrace messy data; clean it up on the go

# **Outline**

- Motivation
- **SQLShare System**
	- **Database as a cloud service**
	- **Multi year SQL workload**
- SQL idioms for Data Cleaning
- Automatically identifying the idioms
	- Using word vectors and LSTM models
- Future work

#### Solution: SQLShare Database-as-a-Service [1]

- SQLShare Design Principles:
	- Upload should never fail
		- Relaxed schemas
	- Minimal database jargon
		- Unify views and tables
	- Data sharing should be a first-class operation
	- Full SQL support

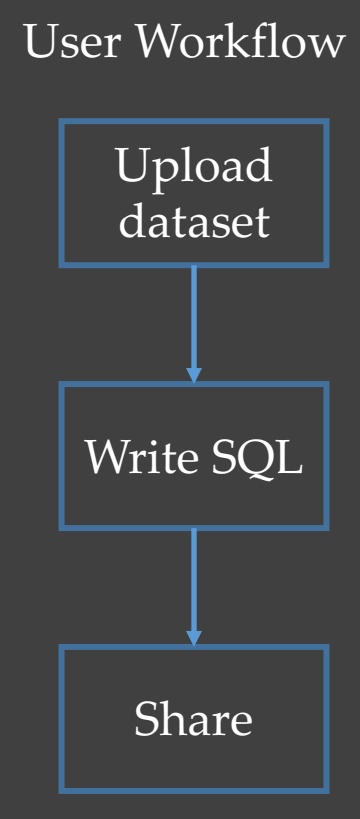

*[1] Shrainik Jain et al., SQLShare: Results from a Multi-Year SQL-as-a-Service Experiment. In proceedings of the 2016 ACM SIGMOD International Conference on Management of Data*

#### Datasets in SQLShare

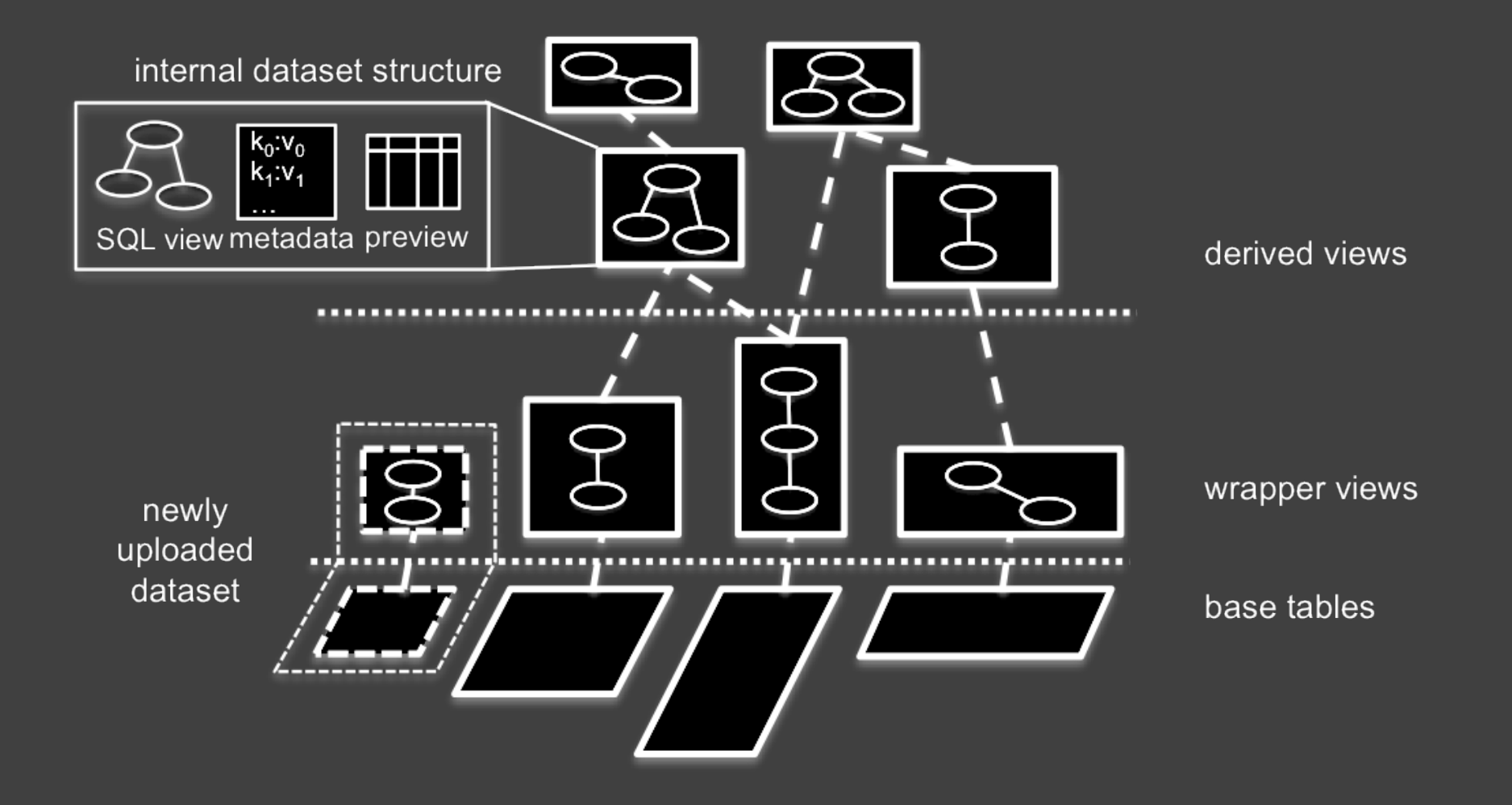

# Summary: One system for all of data lifecycle

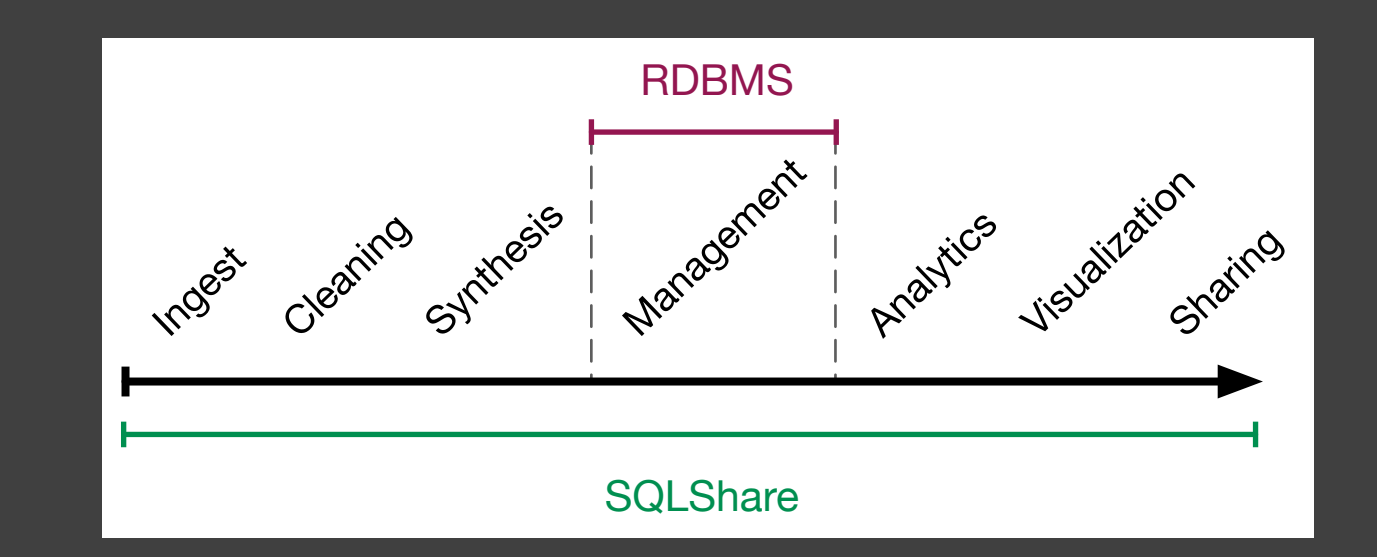

SQLShare, empowers novice users by providing a system which handles use-cases across the data lifecyle.

#### A query workload to inform database research

- SQLShare Corpus data release: http://bit.ly/sqlshare-data
- A dataset of real handwritten queries.

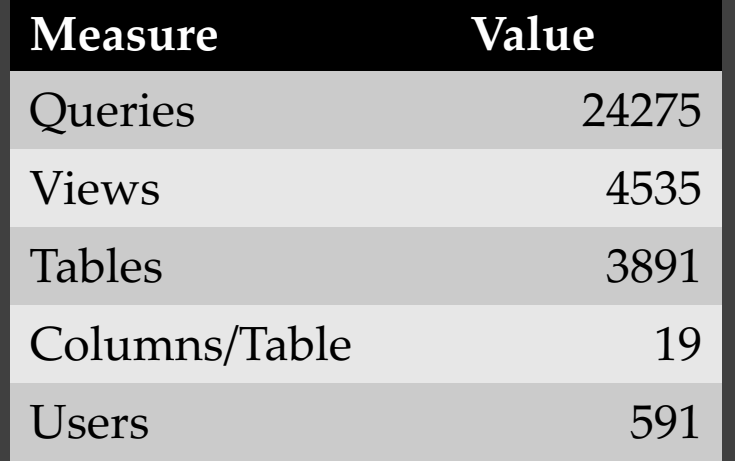

# Where does data cleaning come into the picture?

Our goal: SQL recommendation to assist with in-database cleaning.

Current progress: Extract cleaning idioms from the corpus to measure their frequency.

# **Outline**

- Motivation
- SQLShare System
	- Database as a cloud service
	- Multi year SQL workload
- **SQL idioms for Data Cleaning**
- Automatically identifying the idioms
	- Using word vectors and LSTM models
- Future work

#### Idioms from the workload

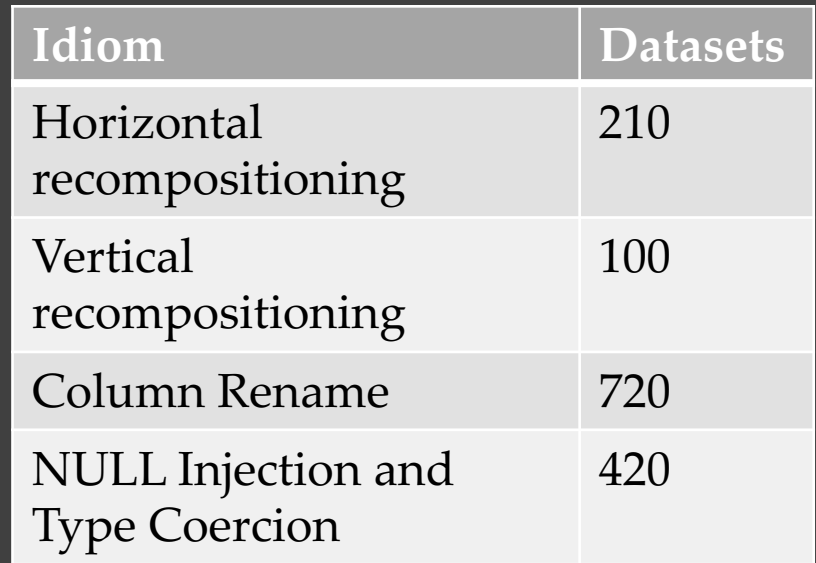

Total Datasets: 4535

# Horizontal recompositioning

Example: **SELECT** 

\*

FROM [che].[m1] FULL OUTER JOIN [che].[m3] ON  $[che].[m1].m1\_loci_id = [che].[m3].m3\_loci_id$ 

Curation on Ingest:

• Automatic join finding using measures like jaccard similarity [1]

# Vertical recompositioning

Example: **SELECT** 

\*

FROM [gbc3].[sqlshare-exp.txt] UNION ALL **SELECT** 

\*

FROM [gbc3].[gen\_sqlshare.txt]

Curation on Ingest:

- Learn schema alignment heuristics from the data,
- Applying schema matching methods, UNION ALL queries can be automatically identified [1]

#### Column rename

Example: **SELECT** 

column2 AS sp, column3 AS SPID, column4 AS ProtFROM [userX].[uniprotolyblastx2.tab]

Curation on Ingest:

- Non-Trivial.
- Identifying is easy, suggesting valid renames can be ambiguous.
	- One possible way could to be calculate the earth mover distance between the histograms of column values and suggest rename to column with which this distance is least.

# NULL injection and Type Coercion

Example: **SELECT CASE** WHEN [400 avg NSAF] = 'N/A' THEN NULL ELSE [2800 avg NSAF]/[400 avg NSAF] END FROM [emma].[NSAFwithAve]

Curation on Ingest:

• Infer data types based on a prefix of rows, and create two table. The first table corresponds to the predicted type, and the second table holds non-conforming<br>rows and has every column typed as a string. Finally, create a view to union the 2 tables and is presented to the user, along with the information about the 2 base tables.

# **Outline**

- Motivation
- SQLShare System
	- Database as a cloud service
	- Multi year SQL workload
- SQL idioms for Data Cleaning
- **Automatically identifying the idioms**
	- **Using word vectors and LSTM models**
- Future work

# Identifying Query Idioms

- Stack overflow questions can be used to train a neural encoderdecoder model using LSTM networks[1]
	- Embedding SQL queries in ndimensional vector spaces based on query semantics (description).
	- Use a clustering algorithm to find similar queries.

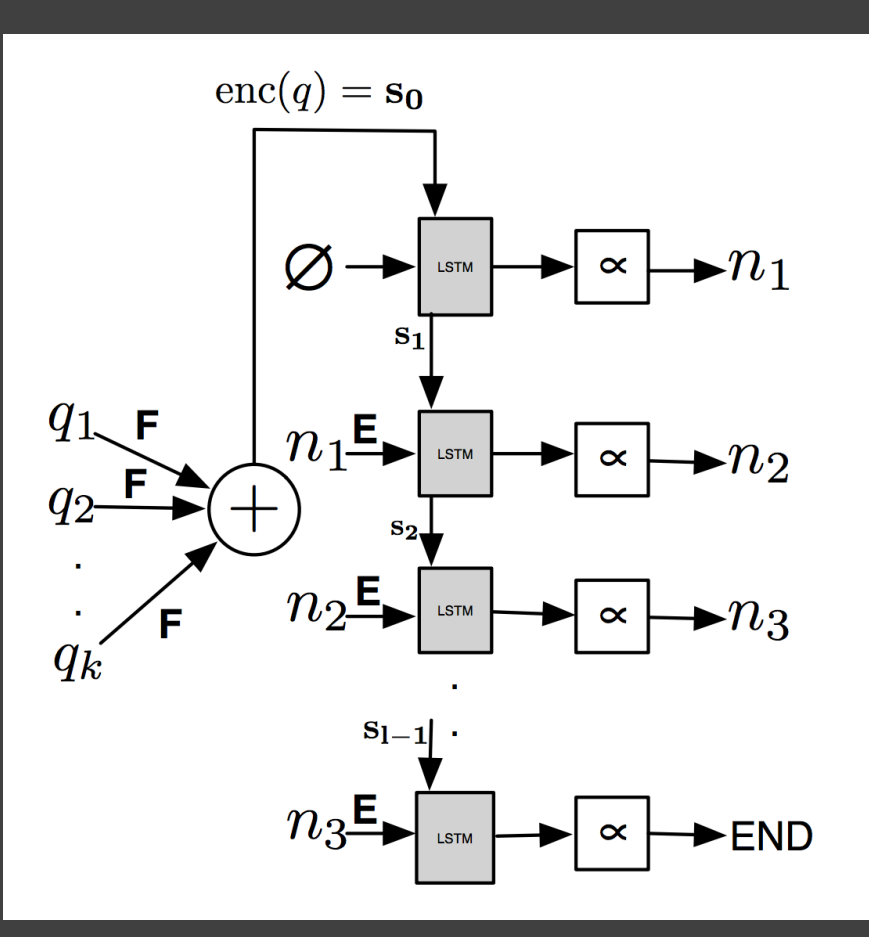

# Identifying Query Idioms

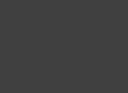

select species, subspec, name, bodymass from [user450].[birds.csv] **where id > = 1 and id <= 20**

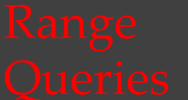

select ID, Strain, sex, age, brainwt, bodywt, Res1\_sex FROM [user319].[Lincoln University Sample Data-2.csv] where  $sex = 'F'$  Or brainwt  $< 300$  and bodywt  $> 530$ 

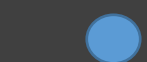

select Time,Mode,Count,Total,S41,S42,S43 FROM [user250].[Old SPR Data] **WHERE S41>0 and S41<1000 and Count = 300**

> select gig1 **as** GigSeq, gig2 **as** OlySeq, gig3 **as** PercID, gig4 **as** alignlength, gig5 **as** mismatches FROM [user10].[gigastolyblast.tab]

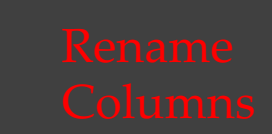

select [entry no.] **as** [d1 entry no.], [protein] **as** [d1 protein], [protein probability] **as** [d1 protein probability] from [user212].[table\_interact-2015\_may\_6\_bacteria\_detection17.prot.xls]

Select [protein description] **as** [i2.2 protein description], [percent coverage] **as** [i2.2 percent coverage], [tot indep spectra] **as** [i2.2 tot indep spectra] from [user212].[table\_interact-2015\_may\_6\_bacteria\_detection66.prot.xls]

# **Outline**

- Motivation
- SQLShare System
	- Database as a cloud service
	- Multi year SQL workload
- SQL idioms for Data Cleaning
- Automatically identifying the idioms
	- Using word vectors and LSTM models
- **Future work**

# Auto-generating cleaning queries

- What makes a query a "cleaning query"?
- One model: The ones near the root of a deep tree of views.
- Another factor: Cleaning queries are easier to generalize and reuse across users/domains. They involve fewer domain-specific literals, query structures, etc.
- "We're not sure yet"

# Auto-generating generic queries

- Using metadata (inferred schema, other tables, past queries) as features, find the right query idiom.
- For a newly uploaded dataset: use metadata to find the class of queries which fit this dataset.
- Synthesize query.

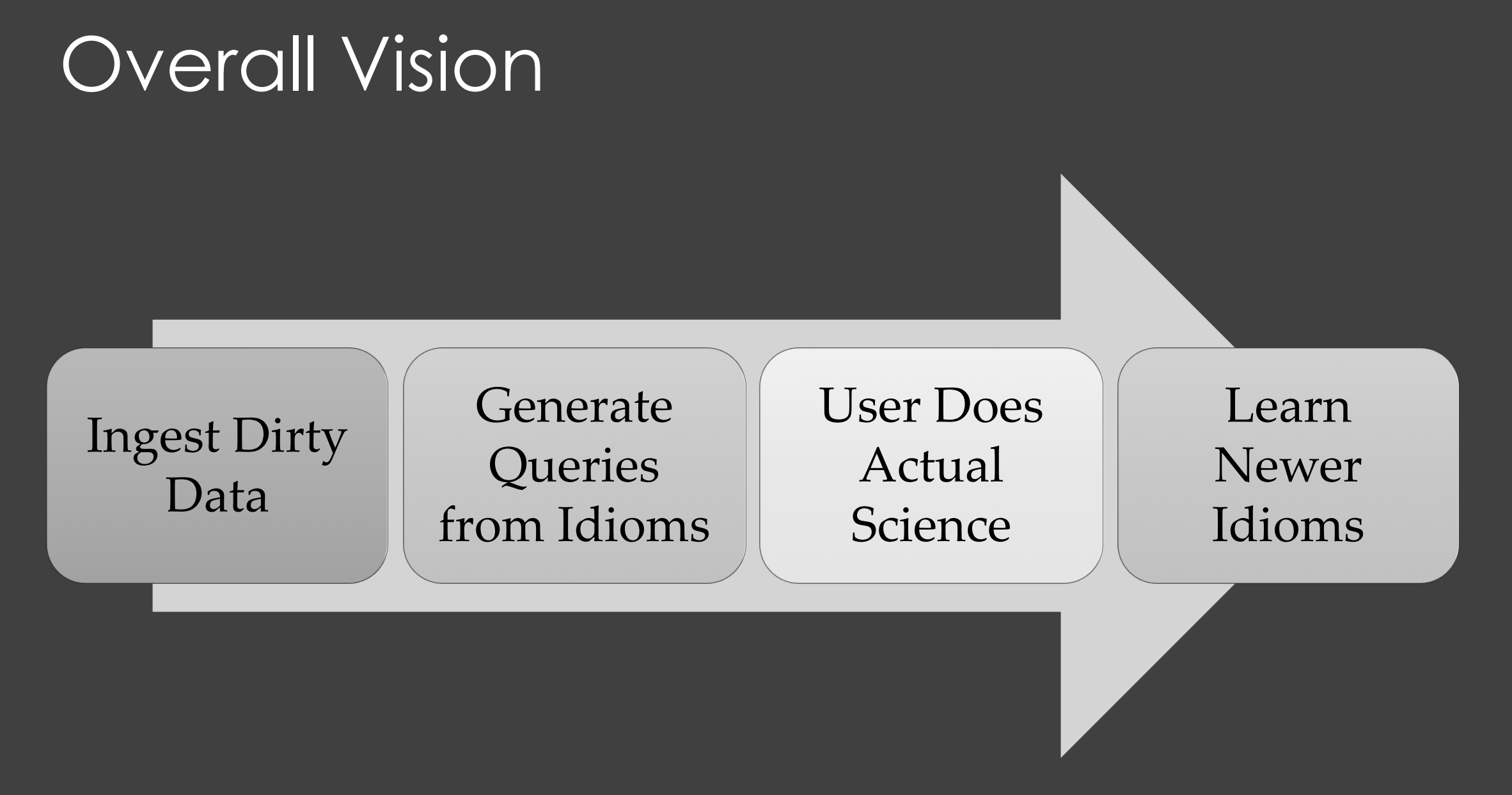

# Summary

- Relaxed Schemas afford cleaning via SQL.
- Data cleaning can be pushed to Databases, rather than being a prerequisite.
- Automating some cleanup operations within Database seems possible.

• SQLShare: http://bit.ly/sqlshare-about

•Data Release: http://bit.ly/sqlshare-data